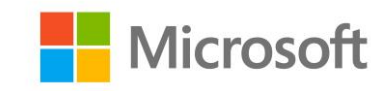

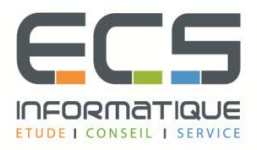

# **Programme de la formation**

## **[Les services réseaux Windows Server 2016](https://sitewebecs.azurewebsites.net/1612/10.pdf)**

## **Planification et mise en œuvre d'un réseau ipv4**

- Plan d'adressage
- Configuration d'un hôte IPv4
- Gestion et dépannage de la connectivité IPv4

#### **Mise en œuvre de DHCP**

- Le rôle de serveur DHCP
- Déploiement de DHCP
- Gestion et dépannage

#### **Mise en œuvre de ipv6**

- Format des adresses
- Configuration d'un hôte IPv6
- Coexistence avec IPv4
- Transition IPv4 IPv6

#### **DNS**

- Mise en œuvre des serveurs de noms
- Configuration des zones
- Résolution de noms interzone
- **EXECT** Intégration avec Active Directory Domain Services (AD DS)
- Paramétrage avancé

#### **IPAM**

- Présentation
- Déploiement
- Gestion des adresses IP

## **Accès distant**

- Introduction
- **EXED** Mise en œuvre de Web Application Proxy

## **Direct Access**

- Généralités
- Assistant de démarrage
- Mise en œuvre d'une infrastructure avancée

## **Réseaux privés virtuels (vpn)**

- Planification
- Mise en œuvre

## **Réseaux d'agences**

- Fonctionnalités et caractéristiques spécifiques
- Mise en œuvre de DFS (Distributed File System)
- Mise en œuvre de BranchCache

#### **Fonctionnalités réseau avancées**

- Hautes performances
- Hyper-V

## **SDN – Software-Defined Networking**

- Présentation
- Virtualisation de réseaux
- Mise en œuvre de Network Controller